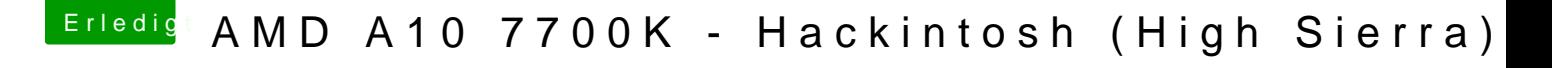

Beitrag von derHackfan vom 4. November 2017, 09:54

Der EFI Ordner von deinem USB Stick kommt auf die EFI Partition von welche du vorher mit dem Clover Configurator mounten musst.

Btw: Ich werde dich garantiert nicht zum Bier trinken anregen, sprich do [@Fredde2](https://www.hackintosh-forum.de/index.php/User/30752-Fredde2209/)20@r als unter 18 jähriger auch so (ohne) seinen Spaß im Forum ha